## **Skripte/Funktionen mit Python Stand: 14.5.12**

**Wenn man Python-Code wiederholt ausführen will, z.B. Laden eines Datensatzes, plotten usw. dann ist das ein Script.**

**Das Script schreibt man in einem Texteditor und speichert es unter dem Namen '***scriptname.py***'.**

**Inhatl von '***stest.py***':**

```
from pylab import *
d=loadtxt('line.dat')
plot(d[:, 0], d[:, 1], '*)show()
```
**Nach dem Starten von Ipython wird dieses Skript ausgeführt**

> %run stest

**Es erscheint der Plot, zudem ist das Array d im sogenannten 'interactive namespace' vorhanden und nutzbar.**

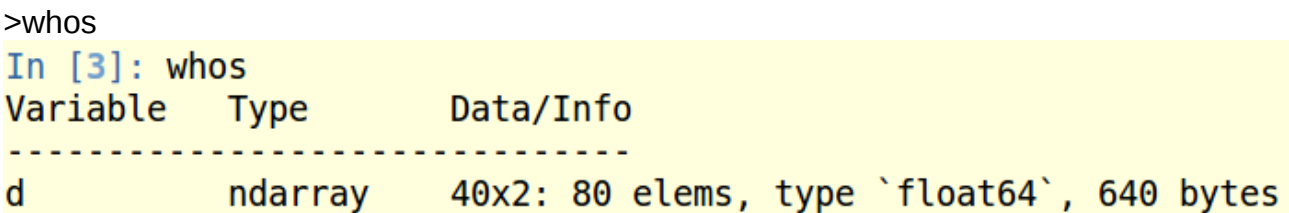

**Wahlweise könnte man/frau auch python direkt mit dem Script aufrufen (Linux), auch dann wird das Script ausgeführt, eine Graphik erscheint.** python stest.py

**Python-Code, der eine bestimmte Aufgabe ausführt, und den man/frau öfter braucht, sollte man in Funktionen auf der Festplatte speichern, z.B. eine Geraden-Funktion:**

```
# - * - codina: utf-8 - * -# Gerade:
 # x laufvariable # Kommentare!
 # m Steigung
 # b Achsenabschnitt
                               Funktionen-Definition
\blacktriangledown def line(x,m,b):
    return x*m+b\rightarrowRückgabewert
```
**Speichere mit dem Namen '***line.py'.* **Eine Funktion muss mit** > import line

**in ipython bekannt gemacht werden. Eine Datei wird allerdings nicht als Funktion, sondern als Modul angesehen, d.h. Die Datei kann mehr als eine Funktion enthalten.** > ??line **zeigt Informationen über das geladene Modul.**

```
# -*- coding: utf-8 -*-
# Gerade:
# x laufvariable
# m Steigung
# b Achsenabschnitt
def line(x, m, b):
       return x*m+bDas Modul wird im 'interactive namespace' angezeigt:
In [8]: whos
Variable
           Type Data/Info
 module <module 'line' from 'line.py'>
line
Es werden aber keine Variablen, die innerhalb der Funktion benutzt werden, 
angezeigt (Unterschied zum Skript!) 
In [9]: v=line.line(1.2.3)In [10]: whos
Variable
          Type Data/Info
```
line module <module 'line' from 'line.py'>  $-395$ int y

**Wenn verlangt, aber die 'Return'- Rückgabewerte:**

**Die Funktionen des Moduls müssen mit Modulname.Funktion aufgerufen werden.** In  $[4]$ : line.line $(1.2.3)$  $Out[4]: 5$ 

**Wenn an der Funktion line etwas geändert wurde, muss das Modu mit**  > reload(line) **neu geladen werden.**

**Wenn das nicht geht, kann mit > reset der gesamte Interactive Namespace gelöscht werden!**

```
In [11]: reset
Once deleted, variables cannot be recovered. Proceed (y/[n])? y
```
In  $[12]$ : whos Interactive namespace is empty.

**Testen Sie das verhalten, wenn mehrere Funktionen in die Datei 'line.dat' geschrieben werden!**